## Interoperating direct and indirect optimal control solvers

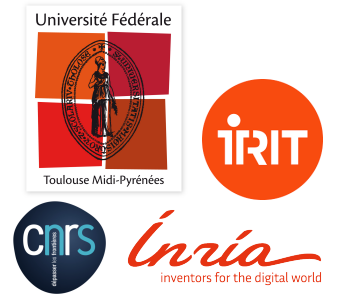

## **Olivier Cots,**

Joint work with J.-B. Caillau, P. Martinon and the invaluable help of **Inria Sophia SED**

9th International Congress on Industrial and Applied Mathematics (ICIAM 2019),

July 15-19, Valencia, Spain.

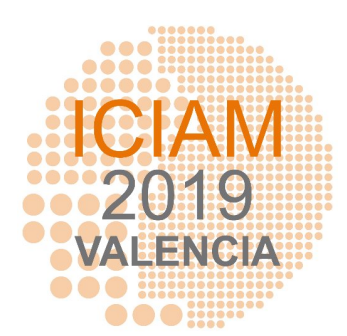

- Context
- Direct approach
- Indirect approach
- Interoperating direct and indirect solvers

#### SCIENTIFIC CONTEXT - OPTIMAL CONTROL

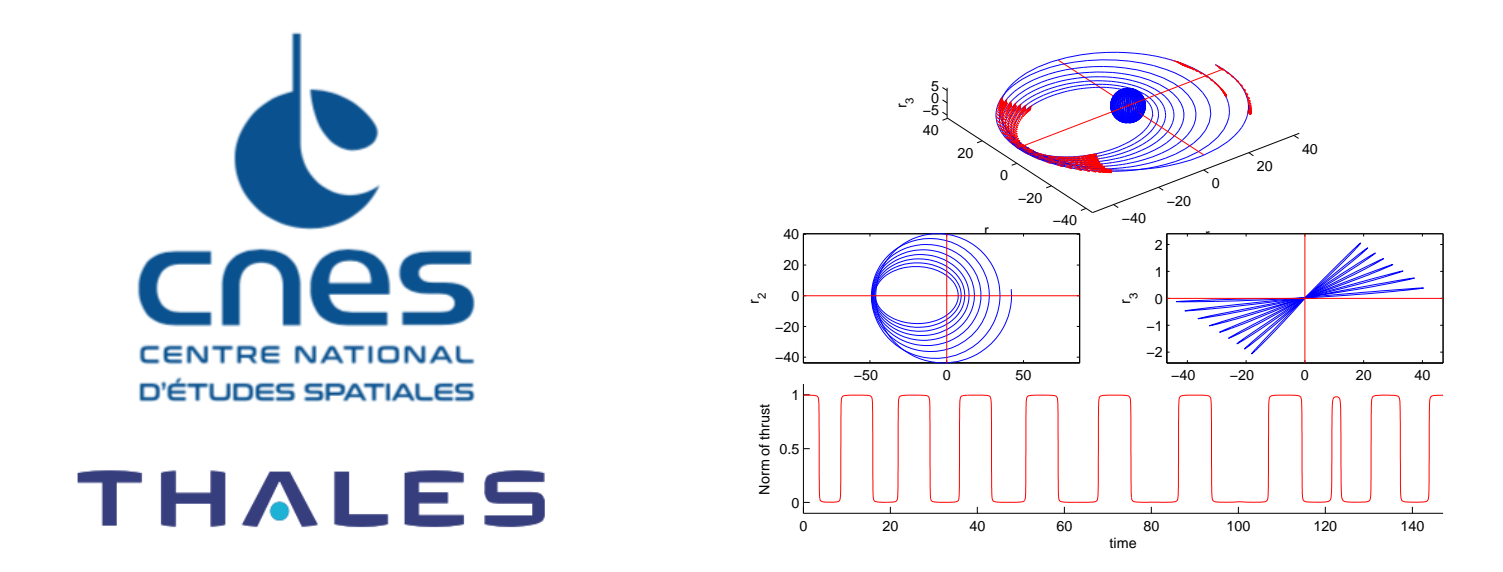

Minimum time control of the Kepler equation (CNES / TAS / Inria / CNRS collaboration):

$$
\min \int_0^{t_f} \|u\| dt \equiv \max m(t_f)
$$
  

$$
\ddot{q} = -\frac{\mu}{\|q\|^3} + \frac{u}{m}, \quad \dot{m} = -\beta \|u\|, \quad \|u\| \le T_{\max}, \quad t \in [0, t_f].
$$

Fixed initial and final Keplerian orbits, free final time  $t_f$ .

<span id="page-3-0"></span>
$$
(\mathsf{OCP})
$$

$$
\left\{\begin{aligned} &\text{min}\quad g\big(x(t_0),x(t_{\textit{f}})\big)+\int_{t_0}^{t_{\textit{f}}}f^0\big(t,x(t),u(t)\big)\,\mathrm{d}t \\ &\dot{x}(t)=f\big(t,x(t),u(t)\big),\quad u(t)\in U,\quad t\in\big[t_0\,,t_{\textit{f}}\big]\text{ a.e.}, \\ &\,h(t,x(t),u(t))\leq 0,\quad t\in\big[t_0\,,t_{\textit{f}}\big] \\ &\,c(x(t_0),x(t_{\textit{f}}))=0, \end{aligned}\right.
$$

- $\bullet$   $g$  : boundary cost
- $\bullet$   $f^0$  : running cost
- $f :$  dynamics
- $\bullet$   $U$  : control domain
- $\bullet$  *h* : control/state constraints
- $\bullet$   $\epsilon$  : boundary constraints

Numerical methods:

- Direct and Indirect: simple shooting, multiple shooting, collocation.
	- **–** indirect: OCP −→ PMP −→ NLE: Newton solvers.
	- **–** direct: OCP −→ NLP −→ KKT: Interior points solvers, SQP solvers.
- HJB (value function, cf Dyn. Prog.) and LMI (to compute a lower bound).
- Homotopy techniques to solve a one-parameter family of ocp's.
- Conjugate points computation.

Softwares:

- Bocop: direct method (collocation) and "HJB",
- HamPath: indirect method (simple and multiple shooting), homotopy and conjugate points,

 $\bullet$  . . . .

See appendix A of the following ref for a survey on numerical tools: S. M. Rogers, Optimal Control of Nonholonomic Mechanical Systems, PHD Thesis, 2017.

The Bocop project [\(bocop.org\)](http://bocop.org) began in 2010 in the framework of the Inria-Saclay initiative for an open source optimal control toolbox, and is supported by team COMMANDS.

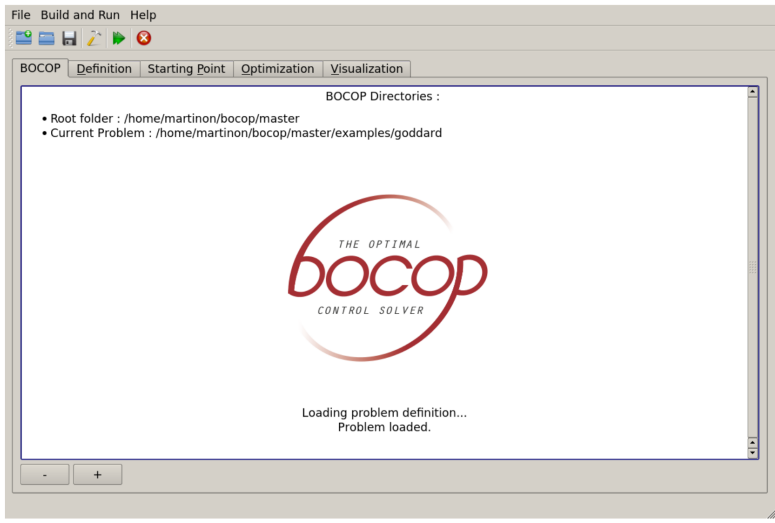

- Direct method:  $OCP \longrightarrow NLP \longrightarrow KKT$
- interior point solver IPOPT
- automatic differentiation Adol- $C/Cp$ p $AD$

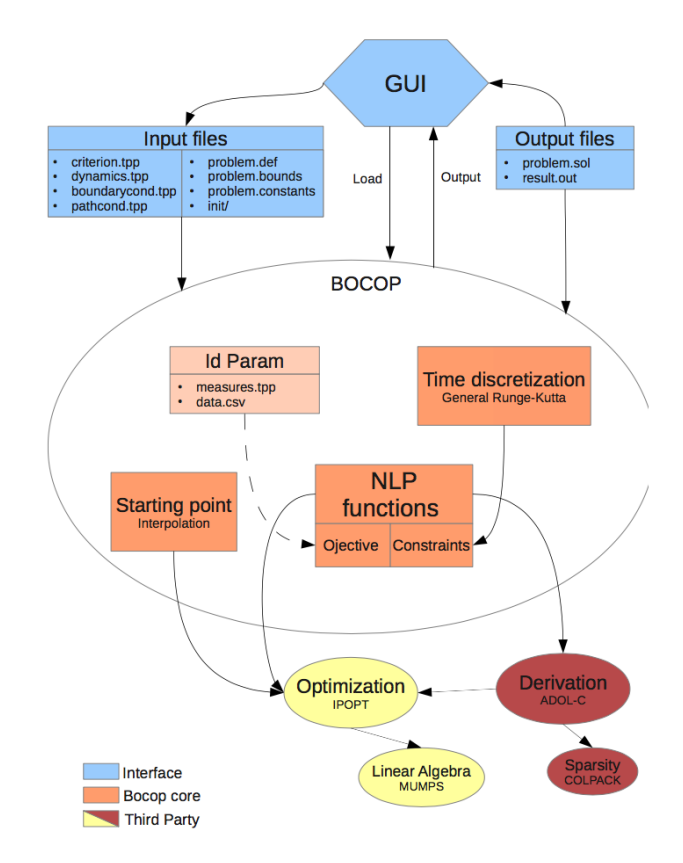

The HamPath package [\(hampath.org\)](http://hampath.org) is a an open-source software developed since 2009, jointly by CNRS (Toulouse, Dijon) and Inria (Sophia).

- Indirect method:  $OCP \longrightarrow PMP \longrightarrow NLE$
- Newton solver: hybrj from MINPACK
- automatic differentiation: TAPENADE
- integration: Runge-Kutta schemes with variable step-size as dopri5, dop853, radau5 (9, 13)

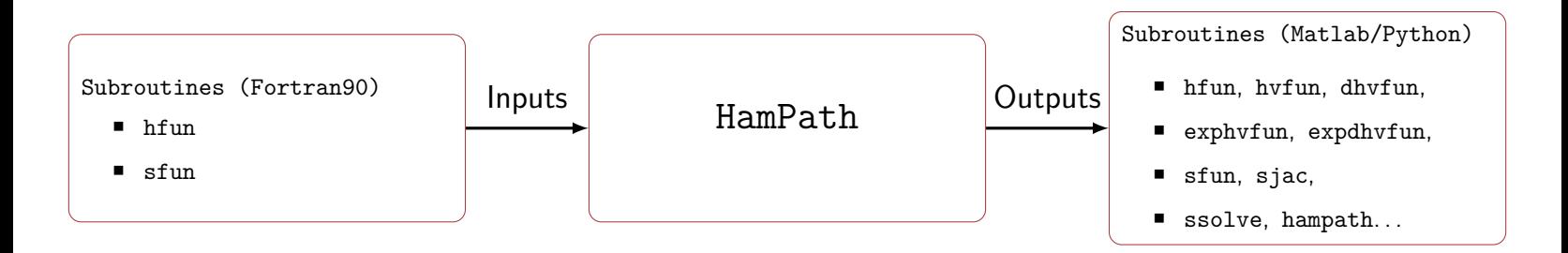

Possibilities: indirect simple and multiple shooting, homotopy and conjugate points computation

### Inria project (started June 1st 2019):

ct (Control Toolbox) - Towards a collaborative set of reference tools to solve ocp's

Objectives.

- Interoperate Bocop and HamPath (complementary approaches),
- Provide a high-end interface.

People involved.

- McTAO (Inria Sophia): J.-B. Caillau, J.-B. Pomet
- APO (CNRS): O. Cots, J. Gergaud
- CAGE (Inria Paris): P. Martinon
- COMMANDS (Inria Saclay): F. Bonnans
- Sophia SED

Interoperating of Bocop and HamPath: [GUI demo,](http://cots.perso.enseeiht.fr/resources/2019-ICIAM-COTS-videos/bocop-hampath.mp4?dl=0) [Python notebook demo.](http://cots.perso.enseeiht.fr/resources/2019-ICIAM-COTS-videos/bocop-hampath-notebook.m4v?dl=0)

# Direct approach - Bocop software

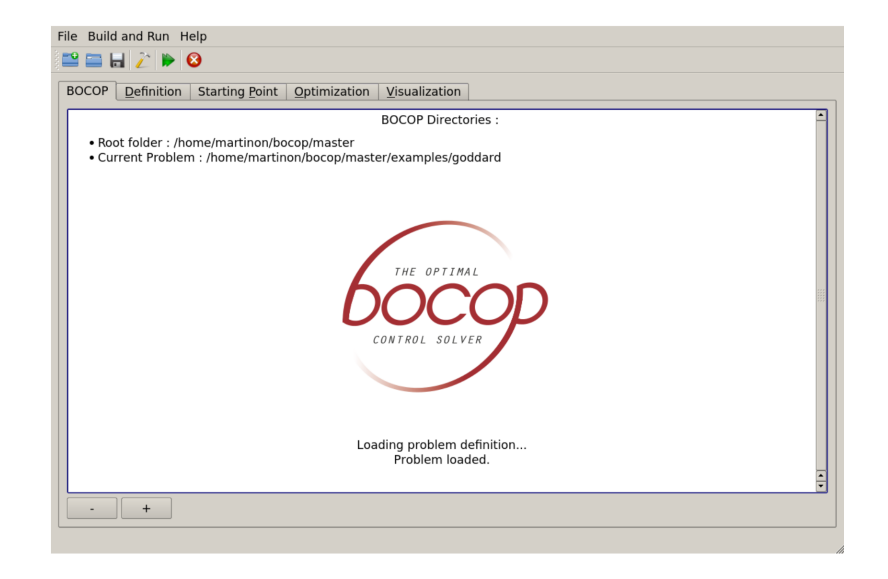

- C / C++,  $\lim_{x \to \infty}$  C = C = C + C + C  $\lim_{x \to \infty}$  C = C + C  $\lim_{x \to \infty}$  C = C  $\lim_{x \to \infty}$  C = C  $\lim_{x \to \infty}$  C = C  $\lim_{x \to \infty}$  C = C  $\lim_{x \to \infty}$  C = C  $\lim_{x \to \infty}$  C = C  $\lim_{x \to \infty}$  C = C  $\lim_{x \to \infty}$  C = C  $\lim_{$
- OCP, model identification, delay systems
- General Runge-Kutta schemes, IPOPT solver, automatic differentiation (AdolC/CppAD)

[\(OCP\)](#page-3-0)

$$
\left\{\begin{aligned}&\text{min}\quad g\bigl(x(t_0),x(t_{\mathit{f}})\bigr)+\int_{t_0}^{t_{\mathit{f}}}f^0\bigl(t,x(t),u(t)\bigr)\,\mathrm{d} t\\&\dot{x}(t)=f\bigl(t,x(t),u(t)\bigr),\quad u(t)\in U,\quad t\in\bigl[t_0\,,t_{\mathit{f}}\bigr]\text{ a.e.},\\&h\bigl(t,x(t),u(t)\bigr)\leq 0,\quad t\in\bigl[t_0\,,t_{\mathit{f}}\bigr],\\&c\bigl(x(t_0),x(t_{\mathit{f}})\bigr)=0,\end{aligned}\right.
$$

Time discretization.  $(t_i)_{i=0,\dots,N}$ , usually uniform with step h.

Decision variable. new state and control variables:  $\bm{X}:=(x_i,u_i).$ 

NLP Transcription. The OCP is reformulated in terms of the unknown  $X$ .

- objective: boundary cost  $g(x_0, x_N)$ , running cost as sum of terms  $f^0(t_i, x_i, u_i)$ .
- boundary conditions:  $c(x_0, x_N)$ .
- path constraints:  $h(t_i, x_i, u_i)$ ,  $i = 0, \cdots, N$ .
- dynamics: general Runge Kutta formulas

General RK formula.  $\bm{s}$  stages, coefficients  $\bm{a}_{ij},~\bm{b}_i,~\bm{c}_i$  such that  $\sum$ s  $i=1$  $b_i = 1$  and  $c_i =$  $\sum_{ }^{i-1}$  $j{=}1$  $a_{ij}$ .

Butcher form:

 $c<sub>1</sub>$ 

The formula for one step is:

$$
\begin{array}{ccccccccc}\n c_1 & d_{11} & \cdots & d_{1s} & & & & \\
\vdots & \vdots & \ddots & \vdots & & & & \\
 c_s & a_{s1} & \cdots & a_{ss} & & & \\
 b_1 & \cdots & b_s & & & & \\
\end{array}\n\qquad\n\begin{array}{ccccccccc}\n k_i = f(t_0 + c_i h, x_0 + h \sum_{j=1}^s a_{ij} k_j), & \text{ for } i \in [\![1,s]\!], \\
 x_1 = x_0 + h \sum_{i=1}^s b_i k_i,\n\end{array}
$$

Setting the unknown  $\mathcal{X}:=(\mathsf{x}_i,\mathsf{u}_i,k_i)$ , we finally obtain the discretized problem  $(\mathsf{NLP})$ 

min  $F(X)$ ,  $C_{\text{LB}} < C(X) < C_{\text{UB}}$ .

 $\rightarrow$  A direct method solves (NLP) as an approximation of (OCP).

Remark. KKT for NLP tends to PMP for OCP when  $h \to 0$ .

1D rocket ascent with maximal final mass:

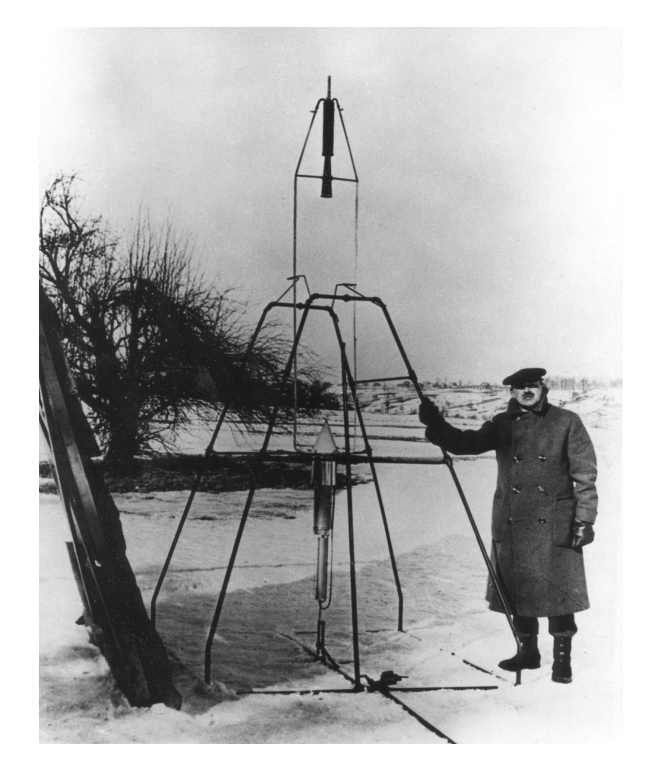

- State:  $q = (h, v, m)$
- Objective: max  $m(t_f)$
- Dynamics:

$$
\begin{cases}\n\dot{h} = v \\
\dot{v} = \frac{1}{m}(c u - D(h, v)) - g(h) \\
\dot{m} = -b u\n\end{cases}
$$

• Constraints:

$$
\left\{\begin{array}{l}t_f \text{ free}\\ \text{ $u\in [0,1]$}\\ \text{ $h(0)=1$, $\nu(0)=0$, $\text{ $m(0)=1$}]}\\ \text{ $h(t_f)=1.01$}\end{array}\right.
$$

#### Direct approach - Bocop - Goddard problem

### $1\mathsf{D}$  rocket ascent with maximal final mass: solution of the form  $B^+SB^0.$

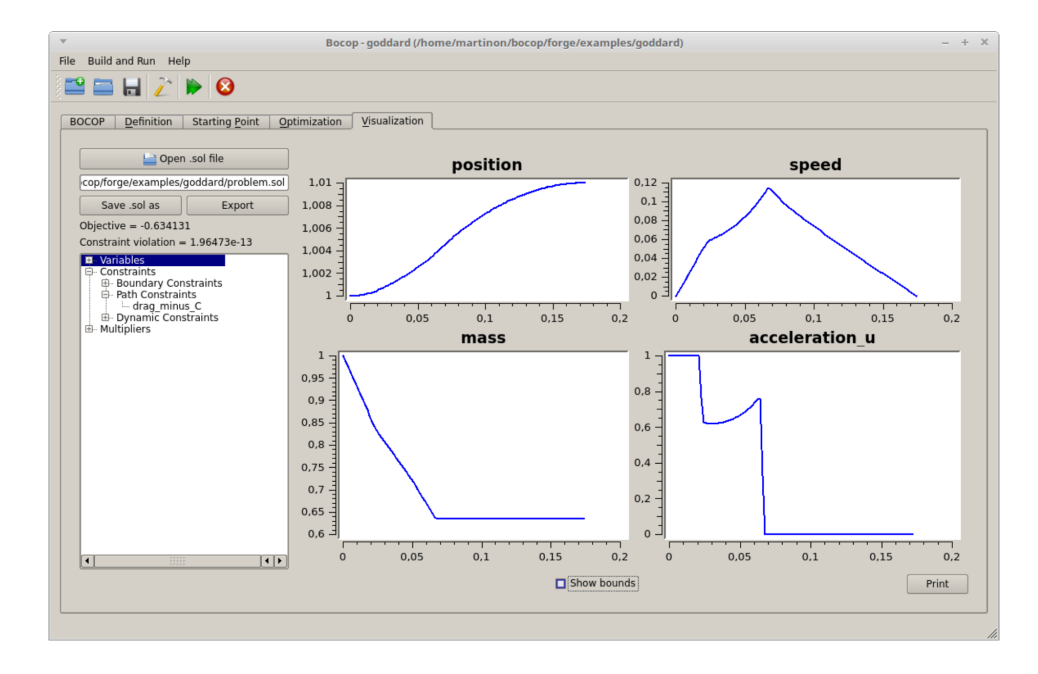

 $++$  no a priori on the structure, robust to the initial guess,

– accuracy can be limited by discretization/structure.

New Bocop: [micro-swimmer example.](http://cots.perso.enseeiht.fr/resources/2019-ICIAM-COTS-videos/bocop-swimmer.mp4?dl=0)

## Indirect approach - HamPath software

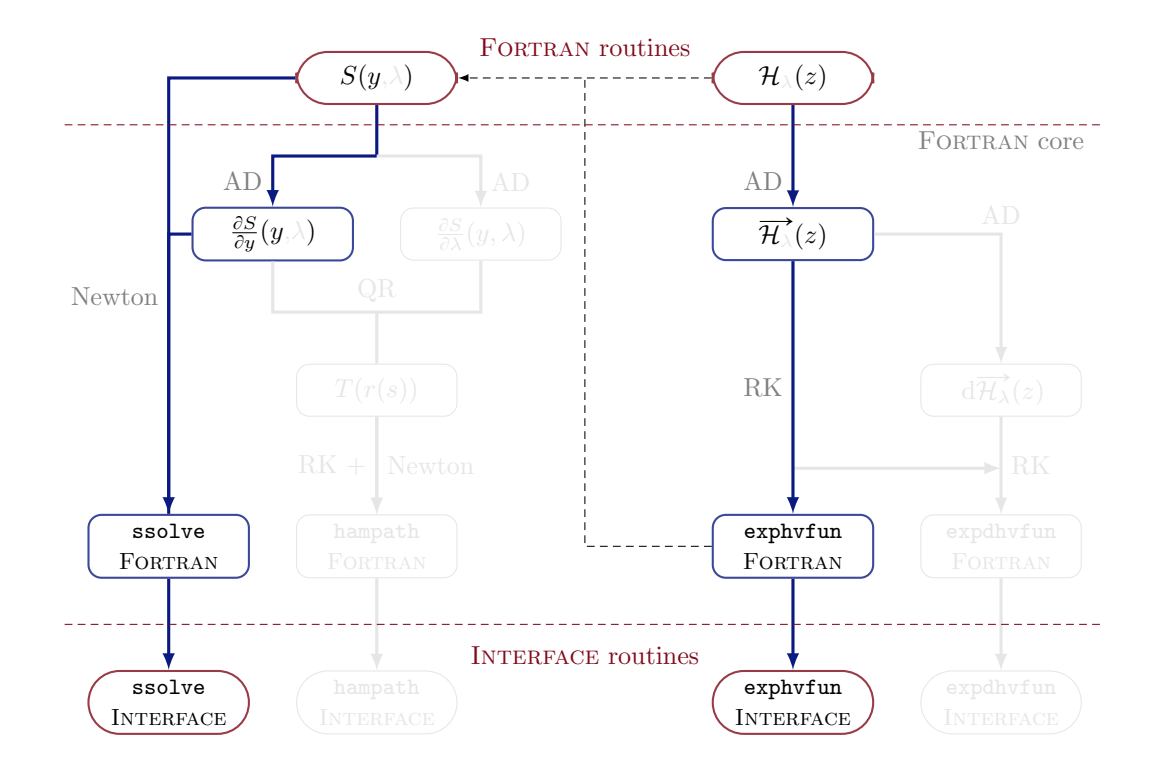

Let consider:

$$
(P_1) \qquad \begin{cases} \nJ(u(\cdot)) := \frac{1}{2} \int_0^{t_f} u(t)^2 \, dt \longrightarrow \min \\ \n\dot{x}(t) = -x(t) + u(t), \quad u(t) \in \mathbb{R}, \quad t \in [0, t_f] \text{ p.p., } x(0) = x_0, \\ \n\dot{x}(t_f) = x_f, \n\end{cases}
$$

with  $t_f \coloneqq 1$ ,  $x_0 \coloneqq -1$ ,  $x_f \coloneqq 0$  and  $\forall \ t \in [0$  ,  $t_f]$ ,  $x(t) \in \mathbb{R}$ .

Let consider:

$$
\begin{cases}\nJ(u(\cdot)) := \frac{1}{2} \int_0^{t_f} u(t)^2 dt \longrightarrow \min \\
\dot{x}(t) = -x(t) + u(t), \quad u(t) \in \mathbb{R}, \quad t \in [0, t_f] \text{ p.p., } x(0) = x_0, \\
x(t_f) = x_f,\n\end{cases}
$$

with  $t_f \coloneqq 1$ ,  $x_0 \coloneqq -1$ ,  $x_f \coloneqq 0$  and  $\forall \ t \in [0$  ,  $t_f]$ ,  $x(t) \in \mathbb{R}$ .

- Pseudo-Hamiltonian:  $H(x, p, p^0, u) := p(-x + u) + p^0 \frac{1}{2}$  $\frac{1}{2}u^2$ ,  $\rho^0=-1$  (cas normal)
- Maximization condition:  $u_s(x, p) := -p/p^0 = p$ ,  $\left(\frac{\partial^2 H}{\partial \mu^2}\right)$  $\frac{\partial^2 H}{\partial u^2} = p^0 = -1 < 0$ ),
- We get the boundary value problem (BVP) :

(BVP<sub>1</sub>) 
$$
\begin{cases} \dot{x}(t) = \partial_{\rho}H[t] = -x(t) + u_{s}(x(t), p(t)) = -x(t) + p(t), \\ \dot{p}(t) = -\partial_{x}H[t] = p(t), \\ x(0) = x_{0}, \quad x(t_{f}) = x_{f}, \end{cases}
$$

where  $[t] \coloneqq (\mathsf{x}(t), \mathsf{p}(t), \mathsf{p}^0, \mathsf{u}_\mathsf{s}(\mathsf{x}(t), \mathsf{p}(t))).$ 

We want to solve  $(BVP<sub>1</sub>)$  $(BVP<sub>1</sub>)$ :

(BVP<sub>1</sub>)

\n
$$
\begin{cases}\n\dot{x}(t) = \partial_p H[t] = -x(t) + p(t), \\
\dot{p}(t) = -\partial_x H[t] = p(t), \\
x(0) = x_0, \quad x(t_f) = x_f.\n\end{cases}
$$

• We introduce :

$$
\vec{H}(z,u):=\left(\frac{\partial H}{\partial p}(z,p^0,u),-\frac{\partial H}{\partial x}(z,p^0,u)\right),\quad z:=(x,p).
$$

• We denote by  $z(\cdot ,x_0,\rho_0)$  the solution of  $\dot{z}(t)=0$  $\rightarrow$  $H(z(t), u_s(z(t))), z(0) = (x_0, p_0).$  We want to solve  $(BVP<sub>1</sub>)$  $(BVP<sub>1</sub>)$ :

(BVP<sub>1</sub>)

\n
$$
\begin{cases}\n\dot{x}(t) = \partial_p H[t] = -x(t) + p(t), \\
\dot{p}(t) = -\partial_x H[t] = p(t), \\
x(0) = x_0, \quad x(t_f) = x_f.\n\end{cases}
$$

• We introduce :

$$
\vec{H}(z,u):=\left(\frac{\partial H}{\partial p}(z,p^0,u),-\frac{\partial H}{\partial x}(z,p^0,u)\right),\quad z:=(x,p).
$$

• We denote by  $z(\cdot ,x_0,\rho_0)$  the solution of  $\dot{z}(t)=0$  $\rightarrow$  $H(z(t), u_s(z(t))), z(0) = (x_0, p_0).$ 

• We define the shooting function by:

$$
S: \mathbb{R} \longrightarrow \mathbb{R}
$$
  

$$
p_0 \longmapsto S(p_0) := \Pi_x(z(t_f, x_0, p_0)) - x_f,
$$

où  $\prod_{x} (x, p) = x$ .

• Solve  $(BVP_1)$  $(BVP_1)$  amount to solve  $S(p_0) = 0$ . This is the simple shooting method.

#### Indirect approach - Simple shooting

Shooting function:  $\mathcal{S}(\rho_0)=\Pi_\times(z(t_f,x_0,\rho_0))-x_f=x(t_f,x_0,\rho_0)-x_f$  .

Shooting method: solve  $S(p_0) = 0$ .

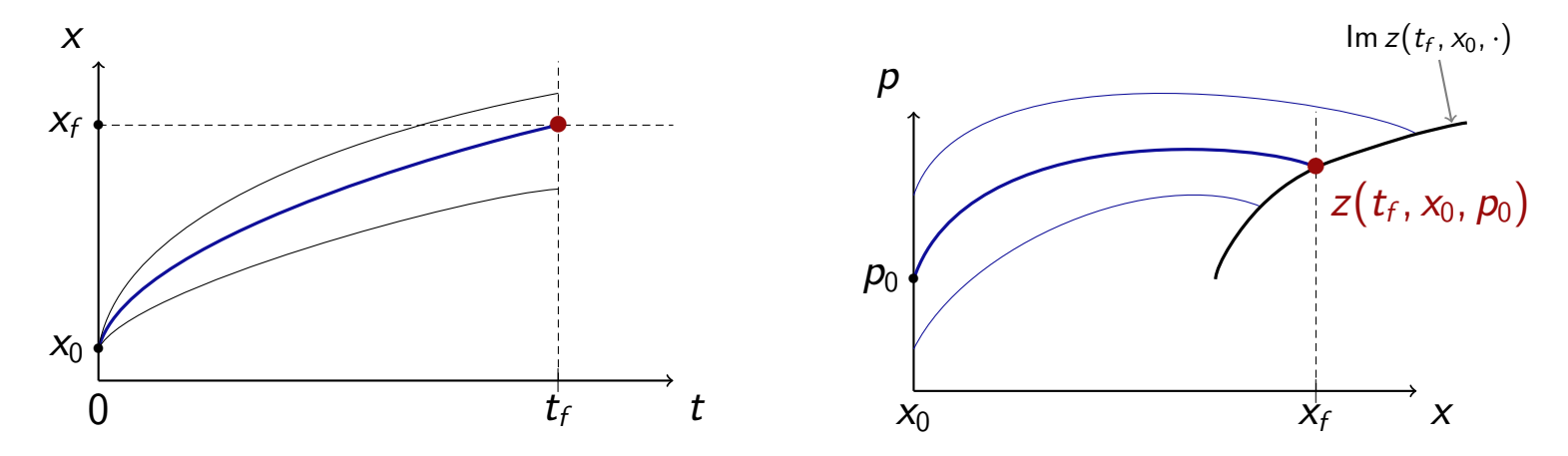

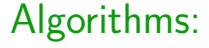

- $z(\cdot, x_0, p_0)$  is computed with Runge-Kutta schemes.
- $S(p_0) = 0$  is solved by a Newton method (sensitive to initialization).

Let consider:  $H(z, u) = H_0(z) + u H_1(z)$ ,  $H_0$ ,  $H_1$  smooth,  $z = (x, p)$ ,  $u \in [u_{\min}, u_{\max}]$ .

The maximization condition gives:

$$
\begin{cases}\n u_{\max} & \text{si} \quad H_1(z) > 0, \\
 u_s(z) & \text{si} \quad H_1(z) = 0, \\
 u_{\min} & \text{si} \quad H_1(z) < 0,\n\end{cases}
$$

with  $u_s(z) \in (u_{\min}, u_{\max})$  the singular control.

We define

$$
\overrightarrow{H_{+}} = \overrightarrow{H_{0}} + u_{\text{max}} \overrightarrow{H_{1}},
$$
  

$$
\overrightarrow{H_{s}} = \overrightarrow{H_{0}} + u_{s} \overrightarrow{H_{1}},
$$
  

$$
\overrightarrow{H_{-}} = \overrightarrow{H_{0}} + u_{\text{min}} \overrightarrow{H_{1}},
$$

1D rocket ascent with maximal final altitude:

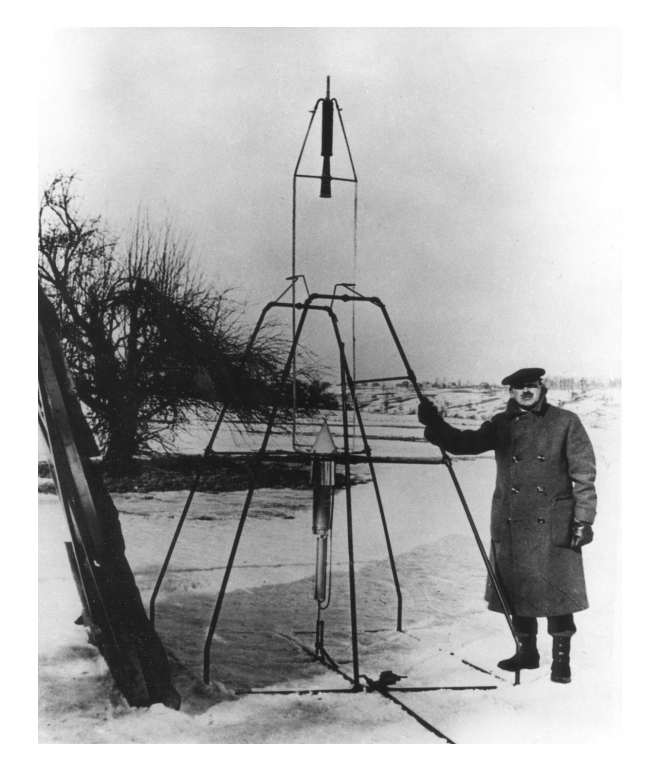

- State:  $q = (h, v, m)$
- Objective: max  $h(t_f)$
- Dynamics:

$$
\begin{cases}\n\dot{h} = v \\
\dot{v} = \frac{1}{m}(u - D(h, v)) - g(h) \\
\dot{m} = -u\n\end{cases}
$$

• Constraints:

$$
\begin{cases}\n t_f \text{ fixed} \\
 u \in [0, u_{\text{max}}] \\
 h(0) = v(0) = 0, \ m(0) = 214.839 \\
 m(t_f) = 67.9833\n\end{cases}
$$

#### Indirect approach - Multiple shooting - Goddard problem

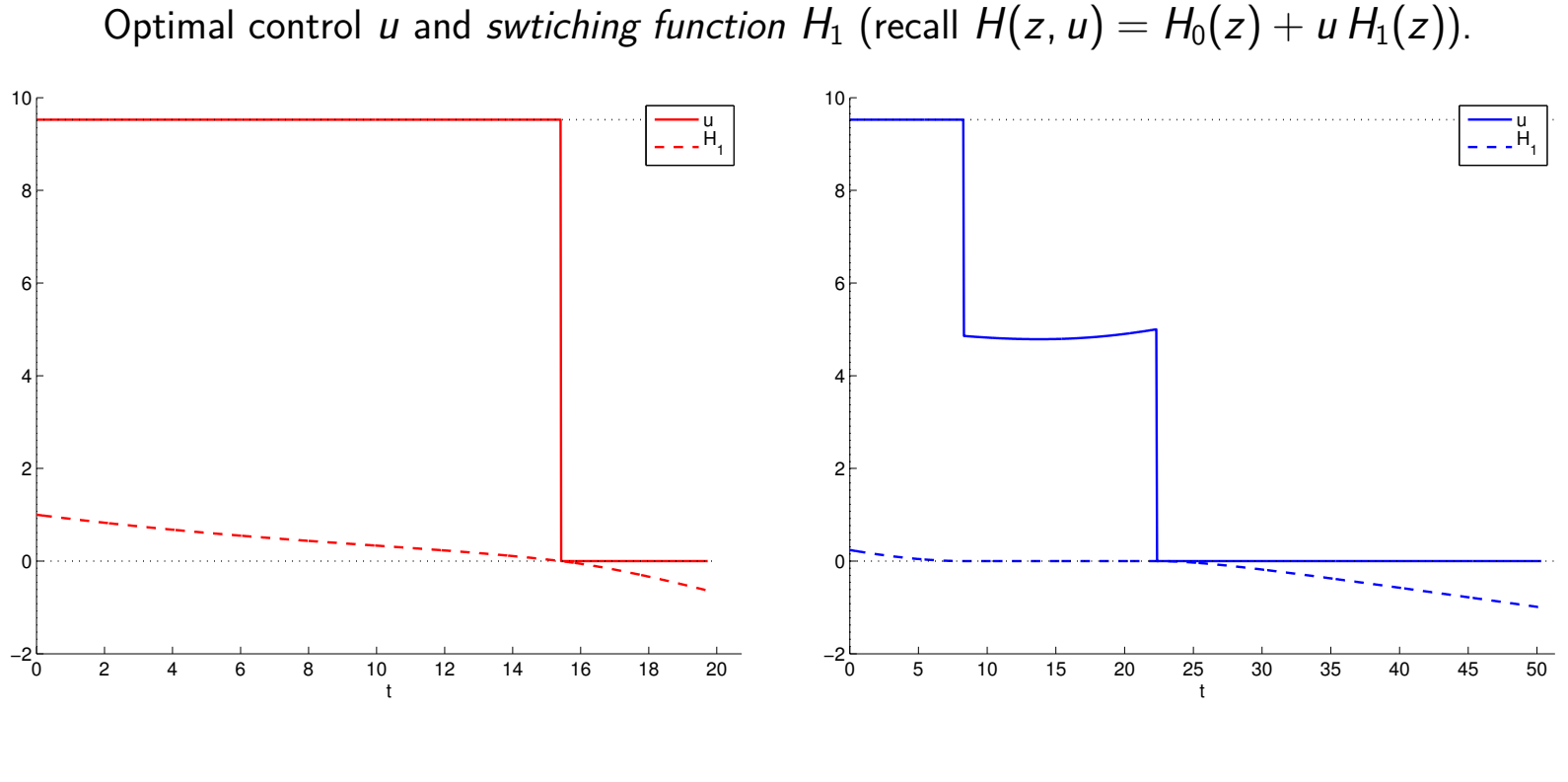

 $t_f = 20$ . The solution is Bang-Bang.  $t_f = 50$ . The solution is Bang-Singular-Bang.

- Indirect method:  $OCP \longrightarrow PMP \longrightarrow NLE$ .
- $+$  fast to converge,
- + accurate,
- $-$  work to be done by hand: a priori on the structure,
- $-$  sensitive to initialization.
	- New HamPath: [Kepler demo.](http://cots.perso.enseeiht.fr/resources/2019-ICIAM-COTS-videos/hampath-kepler3d.m4v?dl=0)

### Inria project (started June 1st 2019):

ct (Control Toolbox) - Towards a collaborative set of reference tools to solve ocp's

Objectives.

- Interoperate Bocop and HamPath (complementary approaches),
- Provide a high-end interface.

People involved.

- McTAO (Inria Sophia): J.-B. Caillau, J.-B. Pomet
- APO (CNRS): O. Cots, J. Gergaud
- CAGE (Inria Paris): P. Martinon
- COMMANDS (Inria Saclay): F. Bonnans
- Sophia SED

Starting point. The following scheme commutes if the discretization of the state-costate equation is a partitioned Runge-Kutta and symplectic scheme.

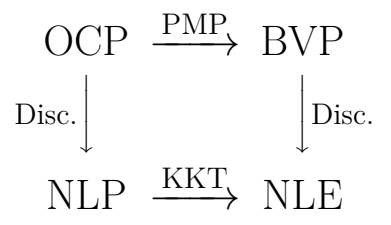

See: E. Hairer, C. Lubich, and G. Wanner. Geometric Numerical Integration. Structure–Preserving Algorithms for Ordinary Differential Equations, vol 31 of Springer Series in Computational Mathematics, 2006.

Key idea. Use Bocop to initialize HamPath and determine the optimal control structure and active state constraints if any.

Remark. The determination of the structure in an automatic way is an open question, but some examples have been treated manually, see for instance:

- Bonnard, B.; Claeys, M.; Cots, O.; Martinon, P.; Geometric and numerical methods in the contrast imaging problem in nuclear magnetic resonance. Acta Appl. Math. **135** (2015), no. 1, 5–45.
- Cots, O.; Gergaud, J.; Goubinat, D.; Direct and indirect methods in optimal control with state constraints and the climbing trajectory of an aircraft. Optim. Control Appl. Meth. **39** (2018), no. 1, 281–301.

• About interoperating Bocop and HamPath (complementary approaches):

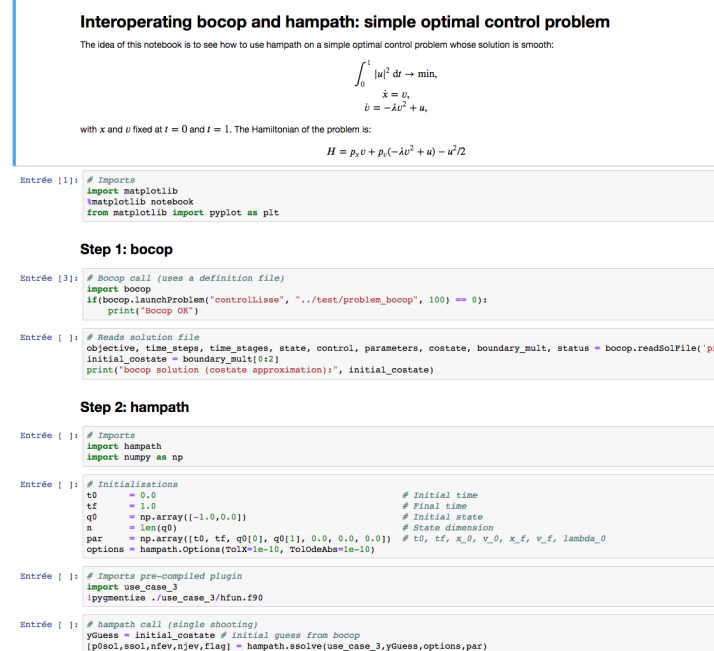

• About providing a high-end interface: the work is in progress but do not hesitate to try the current versions of Bocop and HamPath.

- Bocop: [bocop.org,](http://bocop.org)
- HamPath: [hampath.org.](http://hampath.org)
- Bonnans, F.; Giorgi, D.; Grelard, V.; Maindrault, S.; Martinon, P.; Bocop A collection of examples. Tech. report, 2015.
- Bonnard, B.; Claeys, M.; Cots, O.; Martinon, P.; Geometric and numerical methods in the contrast imaging problem in nuclear magnetic resonance. Acta Appl. Math. **135** (2015), no. 1, 5–45.
- Caillau, J.-B.; Cots, O.; Gergaud, J.; Differential pathfollowing for regular optimal control problems. Optim. Methods Softw. **27** (2012), no. 2, 177–196.
- Cots, O.; Gergaud, J.; Goubinat, D.; Direct and indirect methods in optimal control with state constraints and the climbing trajectory of an aircraft. Optim. Control Appl. Meth. **39** (2018), no. 1, 281–301.